**Муниципальное автономное общеобразовательное учреждение «Средняя общеобразовательная школа № 6» города Когалыма (МАОУ «Средняя школа № 6»)** 

> Пункт 3. Дополнительной образовательной программы на 2023 - 2024 учебный год, утверждённой приказом директора от 31.08.2023 № 381

# **ДОПОЛНИТЕЛЬНАЯ ОБЩЕРАЗВИВАЮЩАЯ ПРОГРАММА ТЕХНИЧЕСКОЙ НАПРАВЛЕННОСТИ «МУЛЬТИМЕДИА-МАСТЕР»**

Уровень: стартовый Возрастной состав обучающихся: 10-14 лет Срок реализации: 9 месяцев Составитель: Афанасьева Алена Александровна**,** учитель информатики

> г. Когалым, 2023 г.

## **ПОЯСНИТЕЛЬНАЯ ЗАПИСКА**

Дополнительная общеразвивающая программа «Мультимедиа-мастер» разработана в соответствии с:

- Федеральным законом от 29 декабря 2012 №273-ФЗ «Об образовании в Российской Федерации»;
- приказом Минпросвещения России от 09.11.2018 № 196 «Об утверждении порядка организации и осуществления образовательной деятельности по дополнительным общеобразовательным программам»;
- Концепцией развития дополнительного образования, утвержденная распоряжением правительства Российской Федерации детей от 04.09.2014 № 1726р;
- Санитарно-эпидемиологическим требованиям к устройству, содержанию и организации режима работы образовательных организаций дополнительного образования детей (Санитарно-эпидемиологические правила и нормативы СанПиН 2.4.4.3172-14);
- письмом Министерства образования и науки Российской Федерации от 18.11.2015 № 09-3242 «О направлении информации» (вместе с «Методическими рекомендациями по проектированию дополнительных общеразвивающих программ (включая разноуровневые программы)».
- программой основного общего образования по информатике для 5-6, авторы Л. Л. Босова, А.Ю. Босова («Информатика. Примерные рабочие программы. 5-9 классы: учебно-методическое пособие / сост. К.Л. Бутягина. — М.: БИНОМ. Лаборатория знаний, 2018)

#### **Направленность:** техническая

#### **Актуальность программы.**

Раннее приобщение ребенка к применению компьютерных технологий имеет ряд положительных сторон, как в плане развития его личности, так и для последующего изучения школьных предметов и в дальнейшей профессиональной подготовке, облегчая социализацию ребенка, вхождение его в информационное общество.

Данная программа ориентирована на вовлечение учащихся в творческую работу с применением одного из направлений компьютерных технологий, а именно компьютерной графики и анимации. Компьютерная графика и анимация являются одной из наиболее перспективных и популярных областей современной информатики. Применение компьютерной графики и анимации обширно: во всех отраслях науки, техники, медицины, используются построенные с помощью компьютера схемы, графики, диаграммы, предназначенные для наглядного отображения, а также для «оживления» отдельных элементов оформления разнообразной информации, например, веб-страниц и рекламы (анимированные баннеры).

Так как данная тема наиболее понятна и интересна для обучающихся, она удачно сочетается с элементами игры. В то же время, здесь кроется серьезное освоение компьютерных устройств и разнообразных прикладных программ. Полученные знания и умения помогут при изучении других школьных предметов, а компьютер станет не только инструментом для игр, но и другом и помощником в учебе.

Основа курса – личностная, практическая и продуктивная направленность

занятий. Каждый учащийся создает личностно значимую для него образовательную продукцию – сначала простейшие графические изображения, затем, грамотно организовав между ними связь и использование фактуры, создает целостные компьютерные шедевры. Освоение знаний и способов создания компьютерной графики и анимации осуществляется в ходе разработки учениками своих графических проектов. Такой подход гарантирует повышенную мотивацию и результативность обучения. Изучение курса может способствовать проявлению индивидуальности, творческих способностей учащихся, их успешному участия в олимпиадах и конкурсах данной направленности.

**Цель реализации программы –** развитие интеллектуальных и творческих способностей учащихся через освоение технологий обработки графической информации и анимации с помощью компьютера.

#### З**адачи:**

- создание условий для формирования у учащихся общеучебных умений и навыков, универсальных способов деятельности и ключевых компетенций;
- создание условий для развития познавательной активности в области информационных компьютерных технологий;
- ознакомление со способами обработки графической информации с помощью компьютера;
- повышение компетентности учащихся в вопросе создания анимации.

**Адресат программы.** Данная программа будет интересна обучающимся в возрасте 10-14 лет, желающим освоить основы компьютерной графики и анимации.

## **Уровень программы:** стартовый

**Объем программы.** Общее количество учебных часов, запланированных на весь период обучения, необходимых для освоения программы составляет 34 учебных часа практических и теоретических занятий.

**Сроки реализации программы** 34 недели, 9 месяцев.

## **Формы и режим занятий.**

Форма обучения - очная.

Формы проведения учебных занятий: индивидуальная, индивидуально-

## групповая

Занятия проходят 1 раз в неделю по 1 академическому часу продолжительностью 40 минут.

# **УЧЕБНО-ТЕМАТИЧЕСКИЙ ПЛАН**

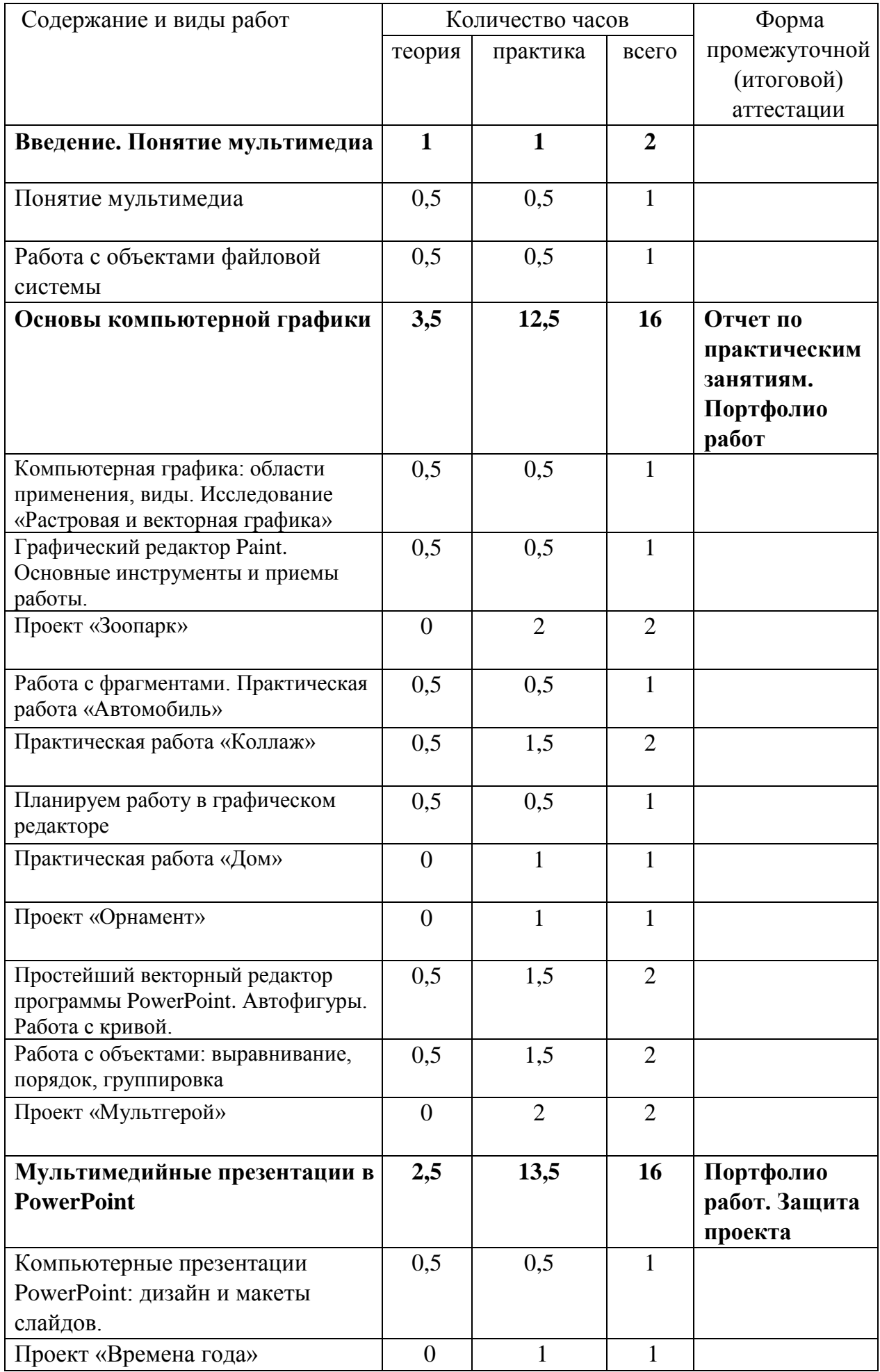

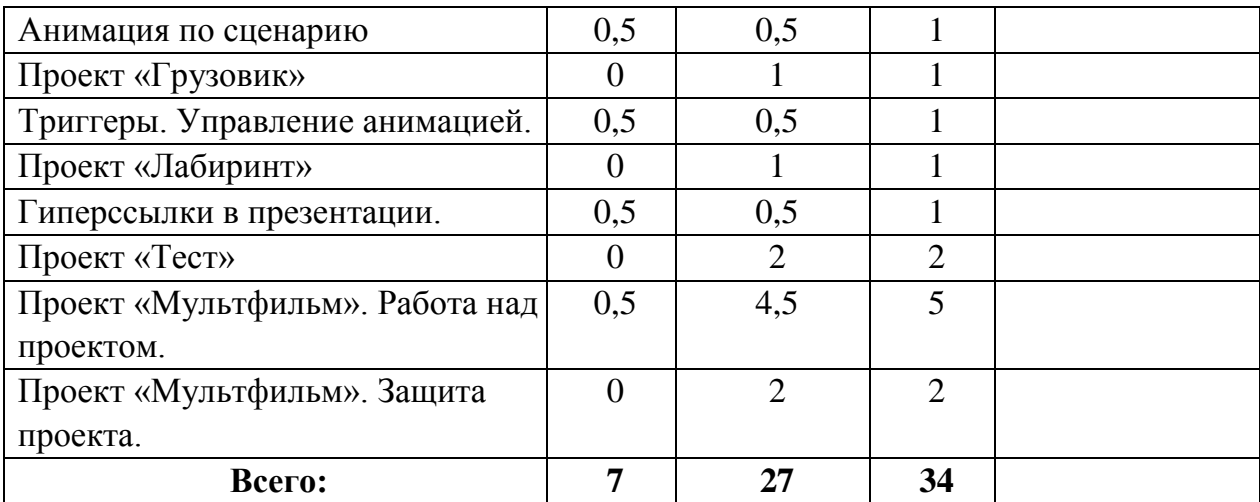

## **СОДЕРЖАНИЕ ПРОГРАММЫ**

## **Раздел 1. Введение. Понятие мультимедиа (2 ч)**

Теория. Мультимедиа. Понятие технологии мультимедиа и области ее применения.

Практика. Работа с файловой системой. Работа с мультимедийными объектами на компьютере.

## **Раздел 2. Основы компьютерной графики (16 ч)**

Теория. Графическая информация. Области применения и место компьютерной графики в современном мире. Растровая и векторная графика. Инструменты для работы с графической информацией: компьютерные устройства, программное обеспечение. Форматы графических файлов.

Растровый графический редактор Paint. Инструменты графического редактора Paint. Работа с фрагментами: удаление, перемещение, копирование, преобразование. Анализ и синтез графических объектов. Планирование последовательности действий.

Векторная графика в PowerPoint. Автофигуры. Формат фигуры: заливка, контур, эффекты. Изменение фигуры. Действия с фигурами: порядок, выравнивание, группировка, повороты и отображения.

Практика. Создание и редактирование растровых изображений в Paint, работа над проектом «Зоопарк», работа над проектом «Орнамент». Создание и редактирование векторных изображений в PowerPoint, работа над проектом «Мультипликационный герой», работа над проектом «Пейзаж».

# **Раздел 3. Мультимедийные презентации в PowerPoint (16 ч)**

Теория. Компьютерные презентации. Дизайн презентации и макеты слайдов. Включение в презентацию аудиовизуальных объектов. Анимация. Возможности настройки анимации. Гиперссылки. Триггеры. Параметры смены слайдов. Навигация. Форматы сохранения файла презентации.

Практика. Создание анимации по заданному сюжету. Настройка последовательной анимации. Использование триггеров. Создание презентации со сложной навигацией. Работа над проектом «Тест».

# **ПЛАНИРУЕМЫЕ РЕЗУЛЬТАТЫ**

Результаты освоения образовательной программы «Мультимедиа-мастер» разработаны с учетом требований Федерального государственного образовательного стандарта основного общего образования и включают:

## **Предметные результаты:**

- знание основных принципов построения и хранения векторных и растровых графических изображений;
- умение создавать растровые изображения в графическом редакторе Paint;
- умение создавать векторные изображения в редакторе презентаций MS PowerPoint;
- умение создавать компьютерные презентации линейной структуры, содержащие различные объекты: текст, графику, звук, видео;
- умение настраивать анимацию объектов в презентации по заданному сценарию;
- умение управлять ходом анимации с помощью триггеров;
- умение управлять ходом презентации с помощью гиперссылок.

## **Личностные результаты:**

- формирование ответственного отношения к учению, готовности и способности, обучающихся к саморазвитию и самообразованию;
- развитие самостоятельности, личной ответственности за свои поступки;
- мотивация детей к познанию, творчеству, труду;
- формирование осознанного, уважительного и доброжелательного отношения к другому человеку;
- формирование коммуникативной компетентности в общении и сотрудничестве со сверстниками в процессе разных видов деятельности.

## **Метапредметные результаты:**

- формирование умения самостоятельно определять цели своего обучения, ставить и формулировать для себя новые задачи в учёбе и познавательной деятельности;
- формирование умения самостоятельно планировать пути достижения целей, осознанно выбирать наиболее эффективные способы решения учебных и познавательных задач;
- формирование умения понимать причины успеха/неуспеха учебной деятельности; овладение различными способами поиска информации в соответствии с поставленными задачами;
- готовность слушать собеседника и вести диалог; излагать свое мнение и аргументировать свою точку зрения;
- формирование и развитие компетентности в области использования информационно-коммуникационных технологий: навыки создания личного информационного пространства, обращение с устройствами ИКТ.

## **ФОРМЫ АТТЕСТАЦИИ (КОНТРОЛЯ) И ОЦЕНОЧНЫЕ МАТЕРИАЛЫ**

На каждом занятии проводятся практические работы для закрепления практических навыков. Из работ, полученных в ходе выполнения практикума, формируется портфолио.

В течение года организуются выставки творческих работ обучающихся (рисунки, анимационные ролики. Обучающиеся привлекаются к участию в конкурсах компьютерной графики и анимации.

В конце изучения курса предполагается выполнение индивидуального проекта «Мультфильм» и его защита, что является формой итоговой аттестации.

Оценочные материалы: для фиксации и отслеживания полученных результатов обучения и учета динамики личностного развития ребенка используются индивидуальные карточки, данные которых вносятся в мониторинг. Мониторинг составлен на основе методики оценки результатов, представленной в практическом пособии Буйловой Л.Н., Кленовой Н.В.

## **МЕТОДИЧЕСКИЕ МАТЕРИАЛЫ**

Для реализации программы используются разнообразные формы и методы проведения занятий. Это рассказ, беседы, демонстрация, из которых дети узнают много новой информации; викторины, интерактивные упражнения и практические задания для закрепления теоретических знаний и реализации собственной творческой мысли. Занятия сопровождаются использованием наглядного материала.

Каждый урок продолжительностью 45 минут предполагает 15 минут работа с классом и общий теоретический материал и 30 минут работа за компьютером.

Основной формой организации программы «Мультимедиа-мастер» является практикум.

# **ОРГАНИЗАЦИОННО-ПЕДАГОГИЧЕСКИЕ УСЛОВИЯ РЕАЛИЗАЦИИ ДОП «МУЛЬТИМЕДИА-МАСТЕР» Календарный учебный график**

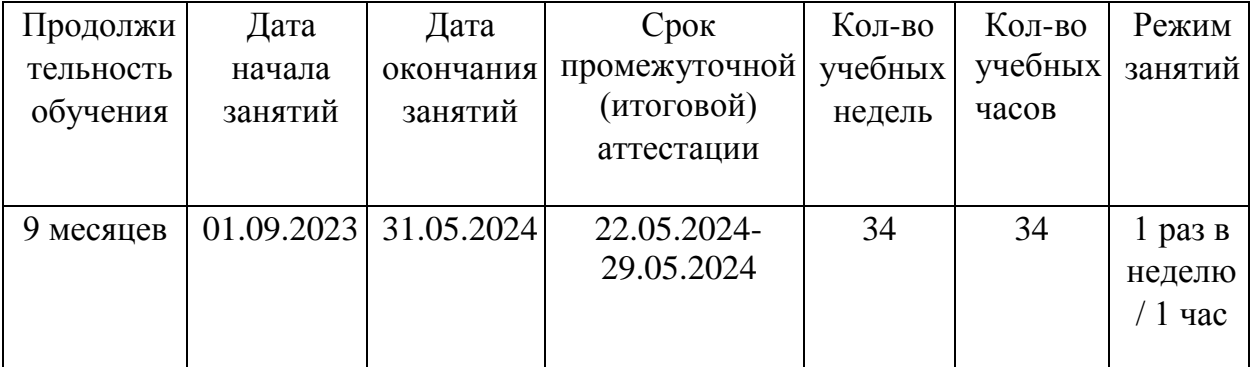

## **Материально-техническое обеспечение**

- помещение (предпочтительно изолированное);
- 15 рабочих мест: стол, стул, розетка, ПК, колонки или наушники;
- проектор;
- доступ в интернет (15 Мбит/сек);
- интерактивная доска;
- качественное освещение и возможность проветривания
- требования к ПО: Операционная система не ниже Windows 7, Google Chrome, Paint, MS PowerPoint.

## **Кадровое обеспечение**

Программу реализует педагогический работник (педагог дополнительного образования, учитель), имеющий среднее профессиональное или высшее образование (в том числе по направлению, соответствующему направлению данной дополнительной общеразвивающей программы) и отвечающий квалификационным требованиям, указанным в квалификационных справочниках и (или) профессиональным стандартам.

К реализации программы возможно привлечение лиц, получающих высшее или среднее профессиональное образование в рамках укрупненных групп направлений подготовки высшего образования и специальностей среднего профессионального образования «Образование и педагогические науки» в случае рекомендации аттестационной комиссии и соблюдения требований, предусмотренных квалификационными справочниками.

## **Список литературы**

#### **Учебные пособия для педагога:**

- 1. Информатика. 5 класс: учебник / Л. Л. Босова, А. Ю. Босова. М.: БИНОМ. Лаборатория знаний, 2016.
- 2. Информатика. 6 класс: учебник / Л. Л. Босова, А. Ю. Босова. М.: БИНОМ. Лаборатория знаний, 2016.
- 3. Информатика. 7 класс: учебник / Л. Л. Босова, А. Ю. Босова. М.: БИНОМ. Лаборатория знаний, 2019.
- 4. Информатика: методическое пособие для 5-6 классов / Л. Л. Босова, А. Ю. Босова. — М.: БИНОМ. Лаборатория знаний, 2016.
- 5. Шерстюк, Ю. Как нарисовать мультфильм: [Электронный ресурс] // Шерстюк Ю. MORE творческих идей для детей. 2012-2013. URL: http://moreidey.ru/tvorcheskie-igryi/kak-narisovat-multfilm.htm, свободный.

## **Учебные пособия для обучающихся:**

- 6. Информатика. 5 класс: учебник / Л. Л. Босова, А. Ю. Босова. М.: БИНОМ. Лаборатория знаний, 2016.
- 7. Информатика. 6 класс: учебник / Л. Л. Босова, А. Ю. Босова. М.: БИНОМ. Лаборатория знаний, 2016.
- 8. Информатика. 7 класс: учебник / Л. Л. Босова, А. Ю. Босова. М.: БИНОМ. Лаборатория знаний, 2019.